## **How to Download the Financial Ledger on the Swift Trade platform**

**Step 1:** Login to your account on the Swift Trade portal and then click on **'Reports'** 

|                                                                                                    |                                                                                                    |      |                  | <b>SENSEX</b> | ▲ 62903.15 401.46 (0.64%) | ▲ 18611.40 112.05 (0.61%)<br><b>NIFTY</b> |                                  |  |                         | Welcome          |            |          |                                                              | $\circ$  | $\cup$ $\cup$ |                         |  |
|----------------------------------------------------------------------------------------------------|----------------------------------------------------------------------------------------------------|------|------------------|---------------|---------------------------|-------------------------------------------|----------------------------------|--|-------------------------|------------------|------------|----------|--------------------------------------------------------------|----------|---------------|-------------------------|--|
| <b>AXIS DIRECT</b>                                                                                                    |                                                                                                    |      |                  |               |                           | Equity                                    |                                  |  |                         |                  |            |          | Last Login: 29 MAY 2023 12:42:09 PM<br>Trading Limit: ₹ 0.25 |          |               | SCORES<br>Get Balance V |  |
| IPO / OFS / SGB-<br>Portfolio Equity<br><b>Mutual Fund</b><br><b>Fixed Income-</b><br>Limits-<br><b>Back to ITS</b><br><b>Derivative</b><br><b>Reports</b><br><b>Investing</b><br>Research |                                                                                                    |      |                  |               |                           |                                           |                                  |  |                         |                  |            |          |                                                              |          |               |                         |  |
|                                                                                                    | XYZ Watchlist as on 29/05/23 12:43:01 $\mathbf{C} = \mathbf{D}(\mathbf{C})$<br>區<br>Add Security Delete Security Link Screens Active F&O<br>XYZ |      |                  |               |                           |                                           |                                  |  |                         |                  |            |          |                                                              |          |               |                         |  |
| Buy                                                                                                    |                                                                                                    | Sell | <b>DIYSIP</b>    | Exch          | Instr                     | Symbol                                    | Company Name                     |  | Buy Qty                 | <b>Buy Price</b> | Sell Price | Sell Qty | LTP                                                          | % Change | LTQ           | <b>TTQ</b>              |  |
|                                                                                                    |                                                                                                    |      | <b>SIP</b>       | <b>NSE</b>    | <b>EQUITY</b>             | AXISBANKEQ                                | AXIS BANK LIMITED                |  | 309                     | 934.55           | 934.80     | 4771     | 934.80                                                       | 0.85     | 200           | 4829949                 |  |
|                                                                                                    |                                                                                                    |      | <b>SIP</b>       | <b>NSE</b>    | EQUITY                    | ICICIBANKEQ                               | <b>ICICI BANK LTD.</b>           |  | $\overline{\mathbf{8}}$ | 951.70           | 951.80     | 509      | 951.70                                                       | 0.11     |               | 6224452                 |  |
|                                                                                                    |                                                                                                    |      | SIP <sup>1</sup> | <b>NSE</b>    | EQUITY                    | <b>CONFIPETEQ</b>                         | <b>CONFIDENCE PETRO IND LTD.</b> |  | 2823                    | 67.00            | 67.10      | 594      | 67.10                                                        | $-0.22$  | 150           | 277336                  |  |
|                                                                                                    | $\bullet$                                                                                                    |      | SIP              | <b>NSE</b>    | EQUITY                    | RENUKAEQ                                  | SHREE RENUKA SUGARS LTD          |  | 670                     | 43.00            | 43.05      | 3855     | 43.05                                                        | $-1.03$  | 407           | 3786013                 |  |
|                                                                                                    |                                                                                                    |      |                  |               |                           |                                           |                                  |  |                         |                  |            |          |                                                              |          |               |                         |  |

**Step 2:** Click on the **'Financial Ledger'** under the **'CONTRACT NOTES & LEDGERS'** column

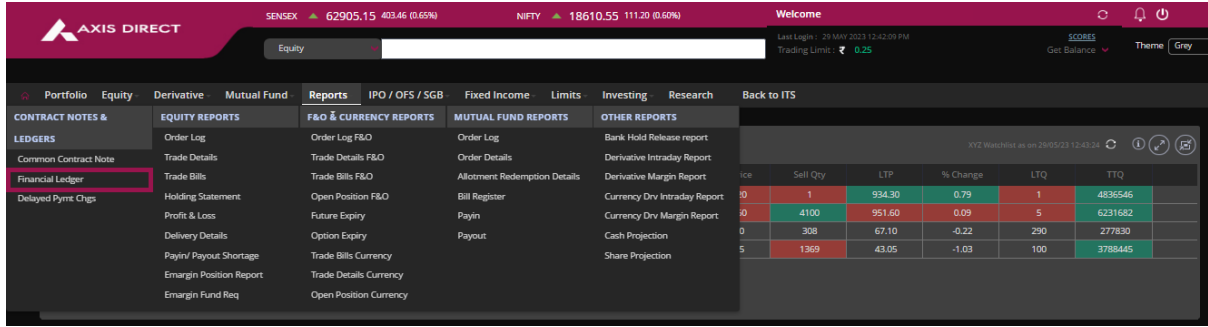

**Step 3:** Select the desired date range and click on the **'View Report'** tab, you can also download the ledger in the Excel for by clicking on **'Export to Excel'**

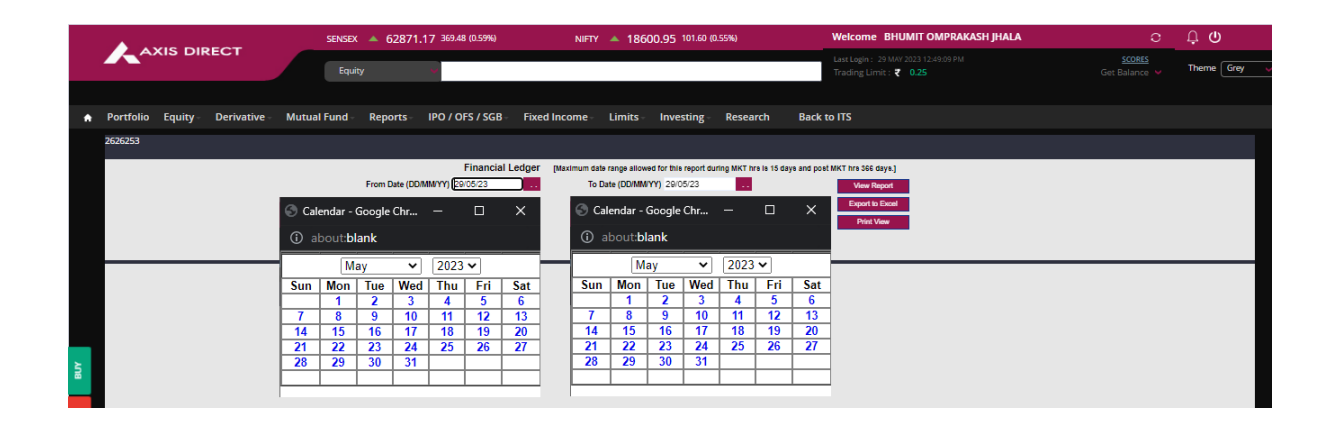

## **View Report:**

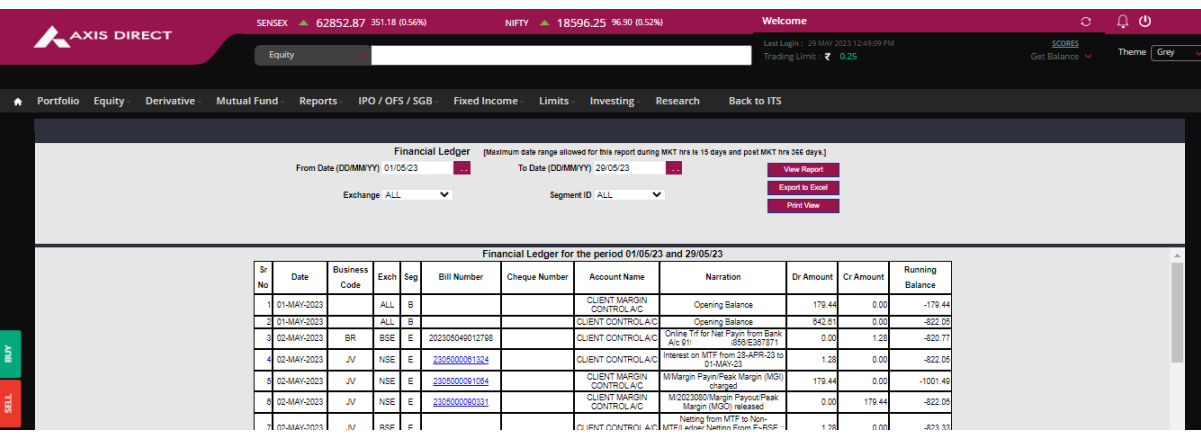

## **Excel Format:**

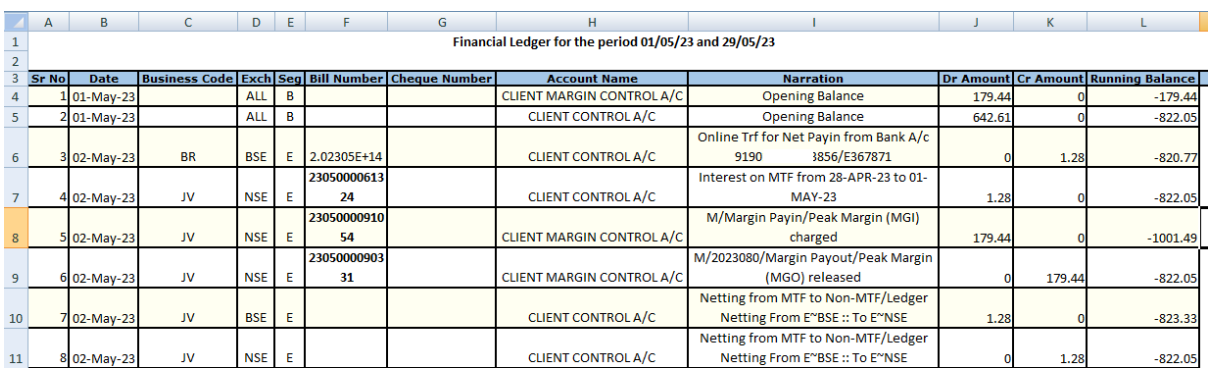

**END**